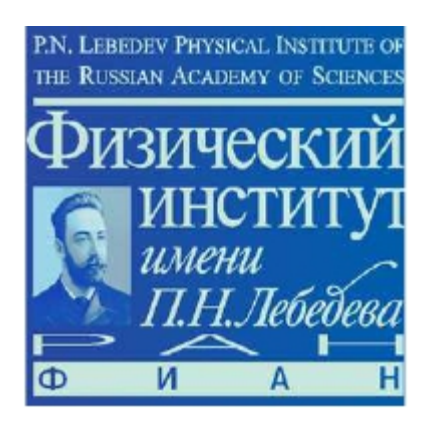

General SPD meeting, 25 March 2019

 Status of track reconstruction and momentum measurement

V. Andreev, S. Gerassimov

## **Introduction**

- ➢ Track reconstruction is an essential part of most nuclear and particle experiments
- $\rightarrow$  Track reconstruction is traditionally divided into separate sub-tasks:
	- track finding
	- track fitting
- ➢ Track finding:
	- division of set of measurements in a tracking detectors into subsets
	- each subset contains measurements believed to originate from the same particle
- ➢ Track fitting:
	- starts with the measurements inside one subset as provided by the track finder
	- aims to estimate a track parameters using the information from the measurements
	- evaluates the quality and final acceptance of the track candidate
- ➢ Several experiments in high-energy-physics implement their own track fitters, however, they use similar algorithms, such as well known *Kalman filter*
- $\rightarrow$  We propose to use Kalman filter algorithm in a track fitter program

## **Coordinate system**

3 different sets of variable to characterize a trajectory:

6D - coordinates  $(X, P) + q =$  define the helix

Local coordinates (q/p, *u', v', u, v*) => on plane

Global coordinates (**x, T**, q/p)

*u', v'* – direction of cosines relative to the plane

- *u,v* local coordinate to the plane
- q charge
- **X** position coordinate
- **P**  momentum coordinate
- p momentum module
- **T**  direction unit vector

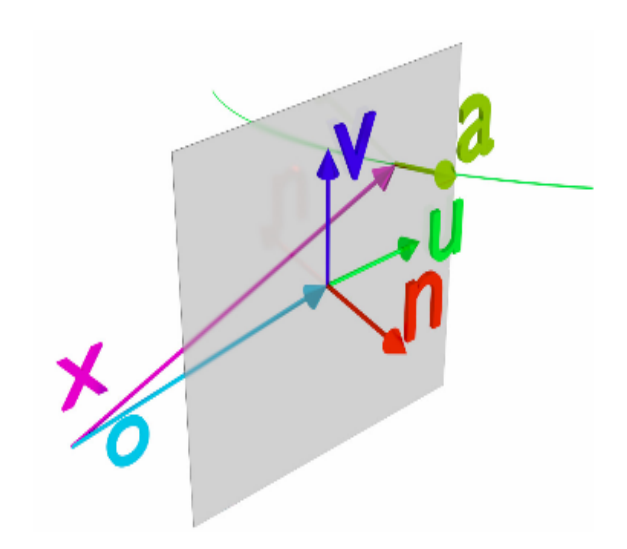

### **Kalman filter**

Kalman filter is an algorithm that adds progressively the information from each detector hits to estimate track parameters using a linear model of measurement and track propagation

Kalman fitter, in general, has 2 main steps – extrapolation and update:

Extrapolation uses the standard Runge-Kutta method with some modification ( for example code which used in ATLAS experiment )

During the Runge-Kutta extrapolation global track parameters (**x, T**, q/p) are used, namely q/p, spatial coordinate (**x**) and unit tangent vector (**T**) pointing along track

After the extrapolation has reached the target surface global coordinate are converted to local coordinate  $(q/p, u', v', u, v)$ 

Update track parameters and covariance matrix taking into account measurement on detector plane with covariance matrix

Track can be fitted in forward and backward direction:

- forward direction gives the best estimation of track parameters at the end

- backward direction gives the best estimation of the track parameters at the interaction vertex

Using both these results "smoothing track" state can be calculated

# Kalman Filter based Track Fit

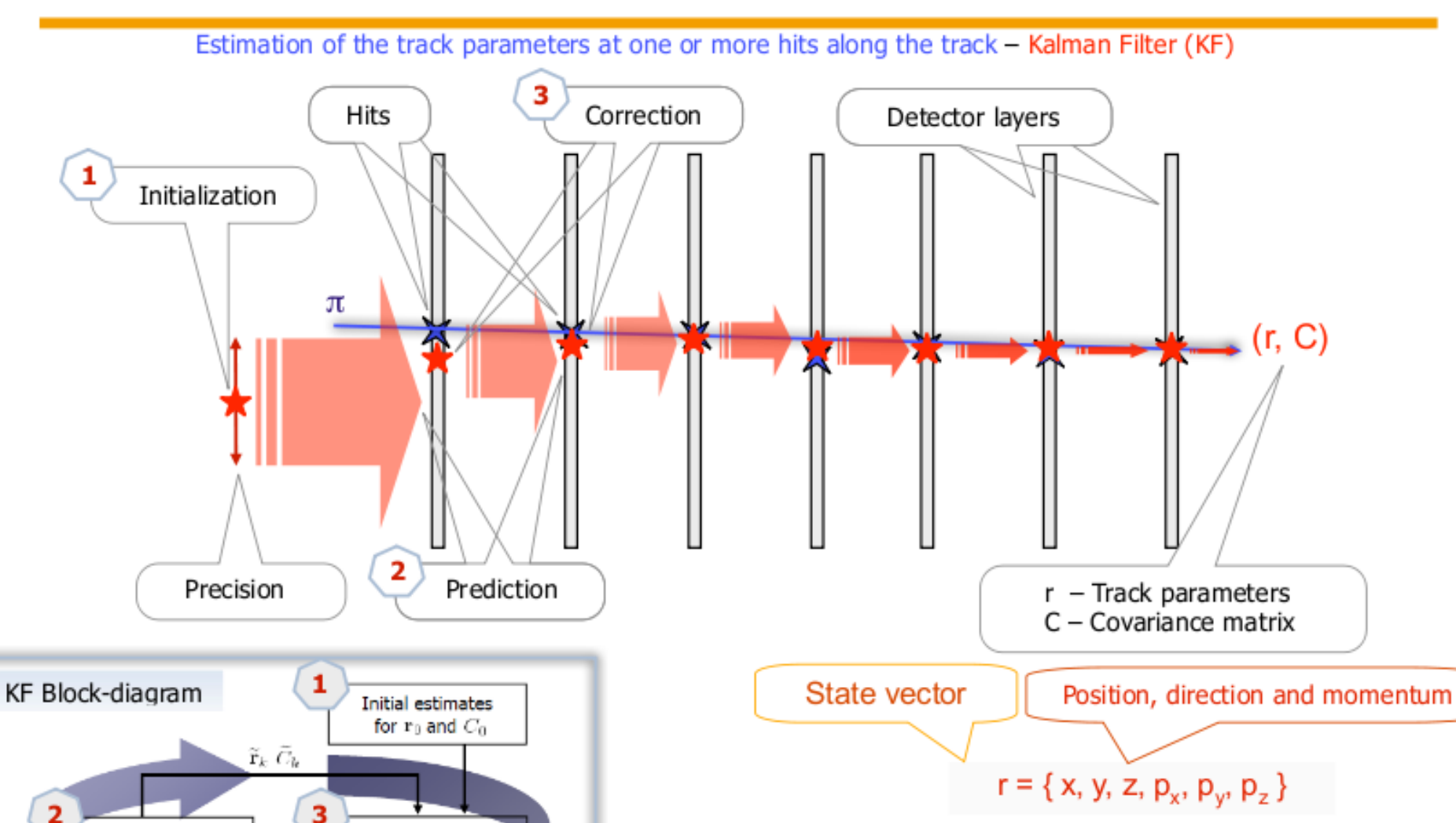

#### Kalman Filter:

- 1. Start with an arbitrary initialization.
- 2. Add one hit after another.
- 3. Improve the state vector.
- 4. Get the optimal parameters after the last hit.

Nowadays the Kalman Filter is used in almost all HEP experiments

HighRR Lecture Week, Uni-HD, 12.04.2016 18/77

Prediction step

Prof. Dr. Ivan Kisel, Uni-Frankfurt, FIAS

 ${\bf r}_k \, C_k$ 

**Filtering step** 

 $r_{\rm n}$ 

State estimate

KF as a recursive least squares method

Error covariance  $C_n$ 

## **Kalman fitter (standalone program)**

- 1) at this moment we have some standalone program in which Kalman fitter is realized
- 2) this program gives possibility to construct the set of tracking detectors with different parameters
- 3) one can define the number of plane for each tracking detector and add detector resolution for measurements
- 4) program produces hit points in "virtual" detectors and apply resolution for each point
- 5) simple example of track after Kalman fitter is shown bottom with hit points on virtual planes

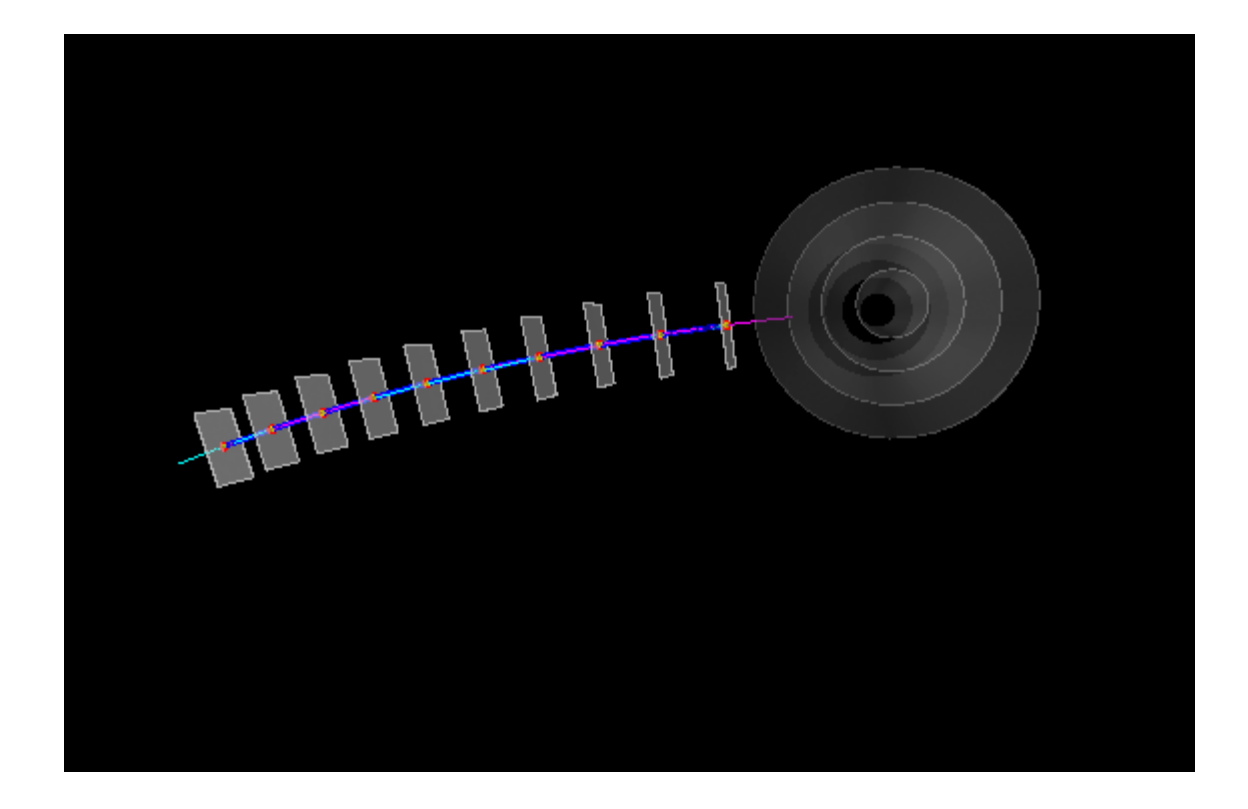

- 1) the next step was done for checking Kalman fitter for SPD solenoid type geometry
- 2) set the constant magnetic field Bz = 10 kG
- 3) introduce 46 cylinders with radius started from R = 65.5 cm and step size = 1.0 cm as the prototype of SPD tracking system for solenoid type geometry
- 4) produce the "virtual" hit points in position of crossing track with the detector's cylinder
- 5) add some detector resolution effects to each x,y,z coordinates (Gaussian)
- 6) do Kalman fitter procedure

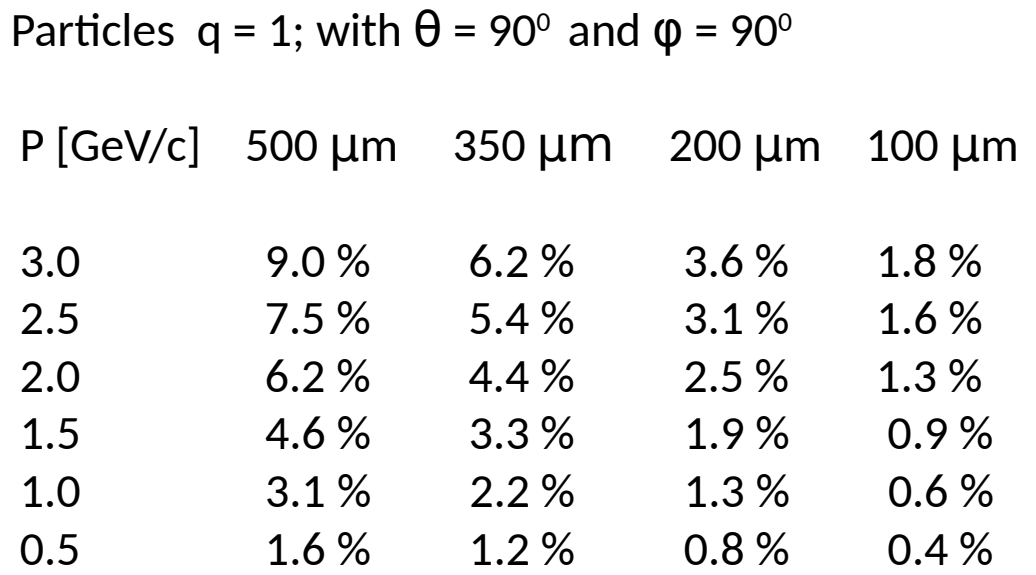

Result looks reasonable

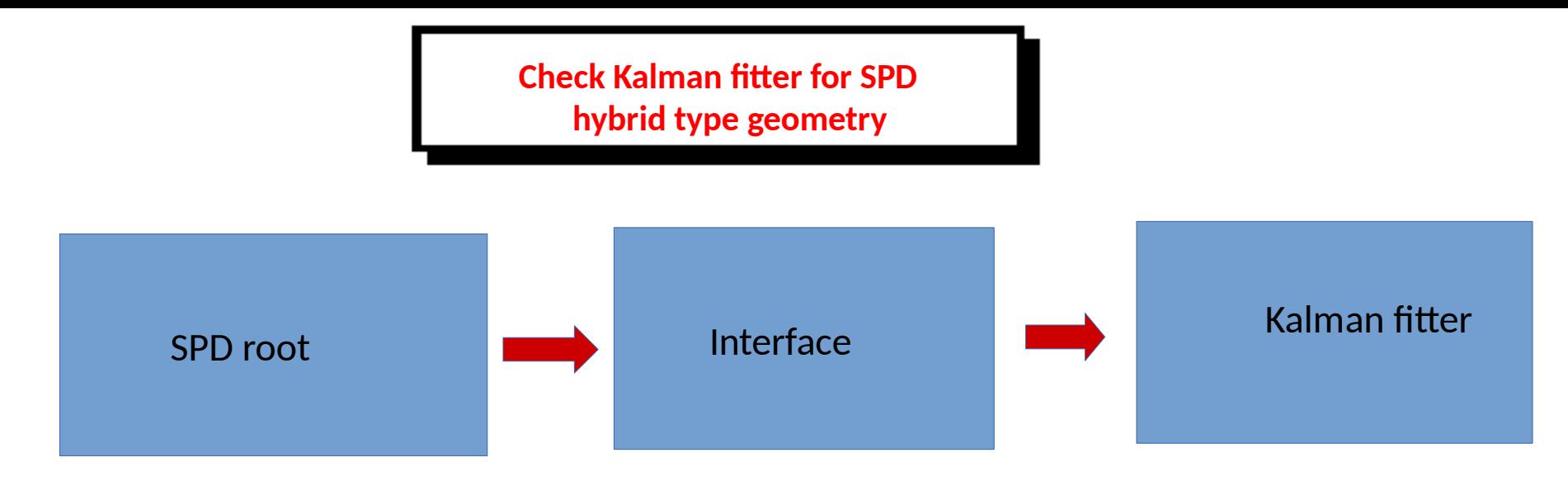

1) set last hybrid magnetic field map in SPDroot

- 2) use SPDroot inline generator with muons (1 GeV, barrel part) and SPDroot simulation => produce output root-file
- 3) use program **run\_tst\_digit.C** from SPDroot and root-file which was created on sim-step to produce the new output text-file with only x,y,z - coordinate of each hit points
- 4) add hybrid magnetic field map in Kalman fitter standalone program
- 5) as input measurements use the hit points which were produced by SPDroot simulation
- 6) add detector resolution effect for each hit point x,y,z coordinate (Gaussian)
- 7) do Kalman fitter procedure

**Result of Kalman fitter for SPD hybrid type geometry**

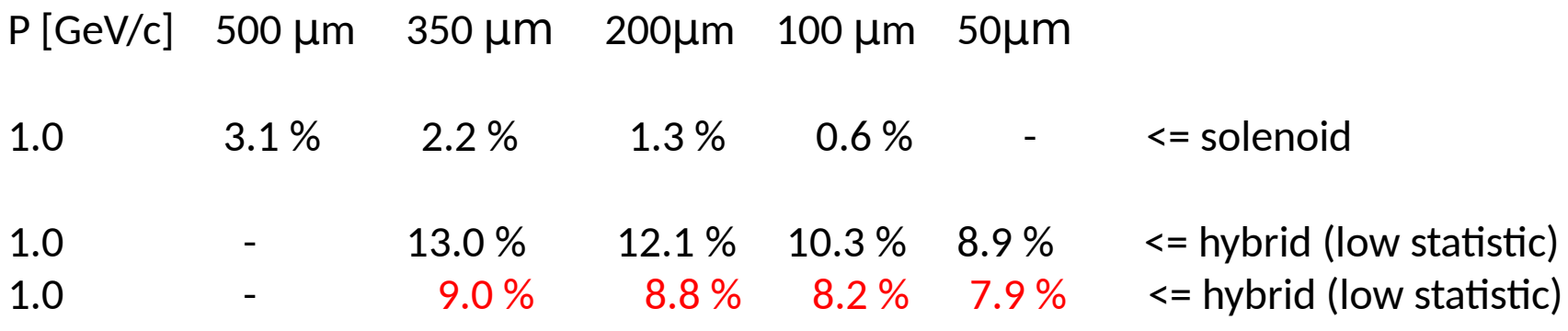

muons => 1 GeV  $,~\theta$  = 90 $^{\rm o},~\phi$  = 90 $^{\rm o}$ muons =>  $1 \text{ GeV}, \theta = 60^\circ, \phi = 90^\circ$ 

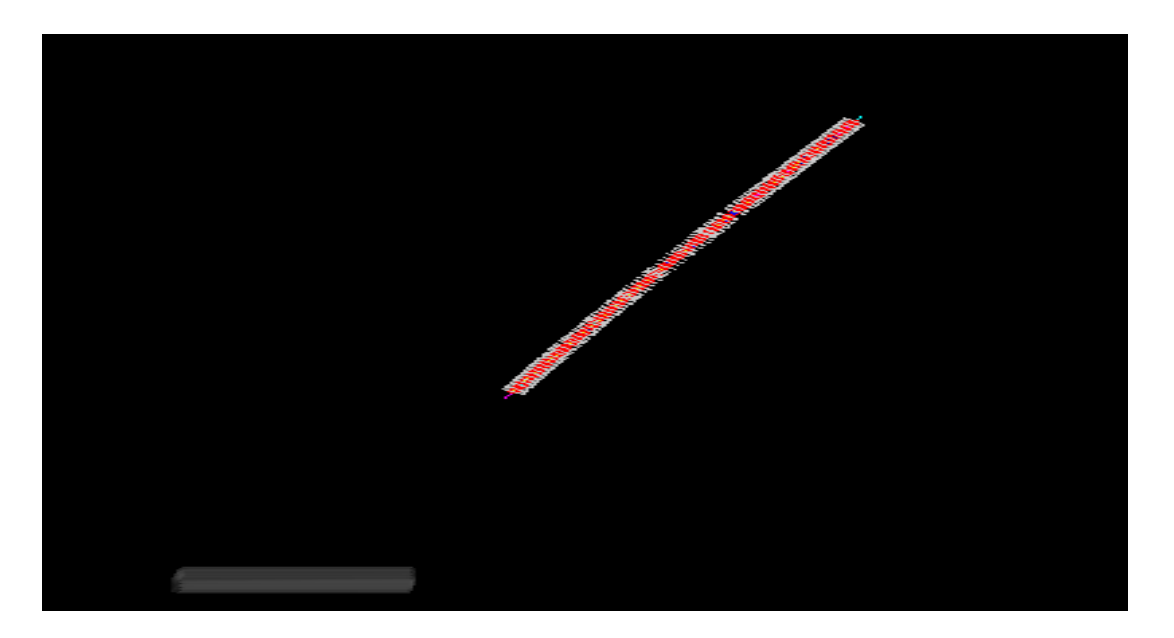

## Main result is standalone Kalman fitter procedure for hybrid geometry works

- 1) there is the standalone program with Kalman fitter working procedure
- 2) this program is checked for SPD solenoid type geometry => gives acceptable result
- 3) program can use the hybrid magnetic field from SPDroot
- 4) the simple interface between SPDroot and Kalman fitter program gives possibility to use the simulation points from SPD tracking system in Kalman fitter
- 5) Kalman fitter program was checked with SPD hybrid geometry and with hit points from SPDroot
- 1) re-write the interface between SPDroot and Kalman fitter program
- 2) add tracking detector resolution on the detector plane (now as space-point resolution)
- 3) tune and check Kalman fitter program
- 4) start work with possible vertex reconstruction program on base of tracks from Kalman fitter